Министерство образования и науки Российской Федерации Федеральное государственное бюджетное образовательное учреждение высшего образования «Амурский государственный университет»

**УТВЕРЖДАЮ** Проректор по УиНР А.В. Лейфа  $\Omega$ 2020 год.  $\mathcal{Q}6$ 

РАБОЧАЯ ПРОГРАММА по дисциплине ЕН.03. Информационное обеспечение профессиональной деятельности

Специальность 54.02.01 Дизайн (по отраслям) Квалификация выпускника - дизайнер Год набора 2020 Kypc 2 Семестр 4 Экзамен 4 семестр Практические занятия 32 (час.) Лекции 2 (час.) Самостоятельная работа 16 (час.) Консультации 10 (час.) Общая трудоемкость дисциплины 60 (час.)

Составитель: Черенцова Дарина Алексеевна

Рабочая программа составлена Федерального на основании государственного образовательного стандарта среднего профессионального образования по специальности СПО 54.02.01 Дизайн (по отраслям), утвержденного приказом министерства образования и науки Российской Федерации от 27 октября 2014 г. N 1391.

Рабочая программа обсуждена на заседании ЦМК дисциплин технического профиля

« $/2$ » <del>05</del> 20 20 г. протокол № 9<br>Председатель ЦМК *Ль в сеер* Новомлинцева Н.А.

СОГЛАСОВАНО Зам. декана по учебной работе А.А. Санова  $2020 r.$  $\sum_{\lambda}$ 

СОГЛАСОВАНО с научной библиотекой <u>P. B. Respoher</u>  $2800$ 

## **1. Область применения программы**

Рабочая программа учебной дисциплины является частью ППССЗ по специальности СПО 52.02.01 Дизайн (по отраслям)

## **2. Место дисциплины в структуре образовательной программы:**

дисциплина входит в математический и общий естественнонаучный цикл профессиональной подготовки, читается в 4 семестре в объеме 60 часов.

**3. Показатели освоения учебной дисциплины:** 

Результатом освоения дисциплины является овладение общими (ОК) компетенциями:

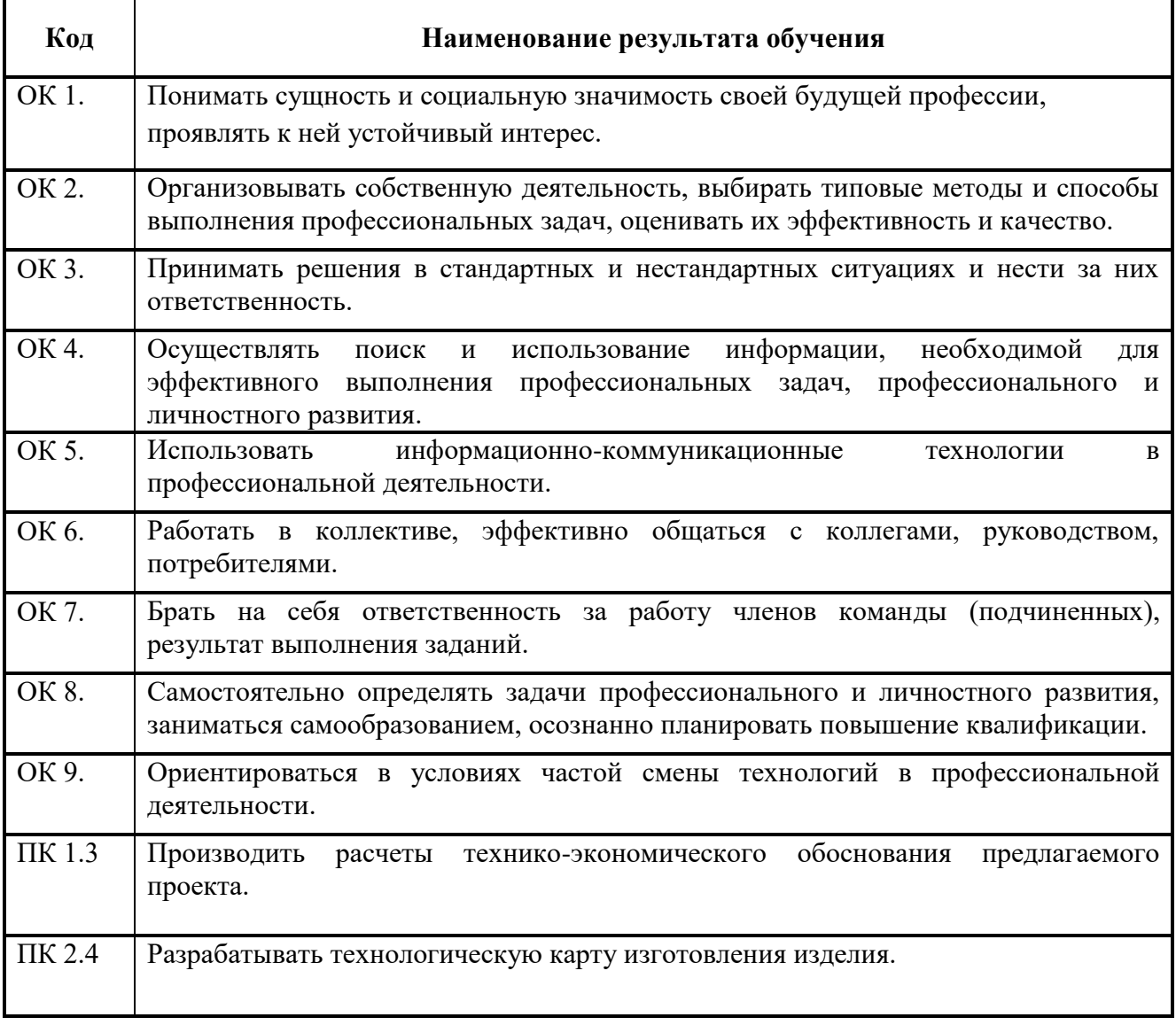

В результате освоения дисциплины обучающийся должен

**уметь:**

- использовать изученные прикладные программные средства;

- использовать средства операционных систем и сред для обеспечения работы вычислительной техники;

#### **знать:**

- применение программных методов планирования и анализа проведенных работ;

- виды автоматизированных информационных технологий;

- основные понятия автоматизированной обработки информации и структуру персональных электронно-вычислительных машин (далее - ЭВМ) и вычислительных систем; - основные этапы решения задач с помощью ЭВМ, методах и средствах сбора, обработки, хранения, передачи и накопления информации.

# **4. Тематический план и содержание учебной дисциплины ЕН.03. Информационные технологии в профессиональной деятельности**

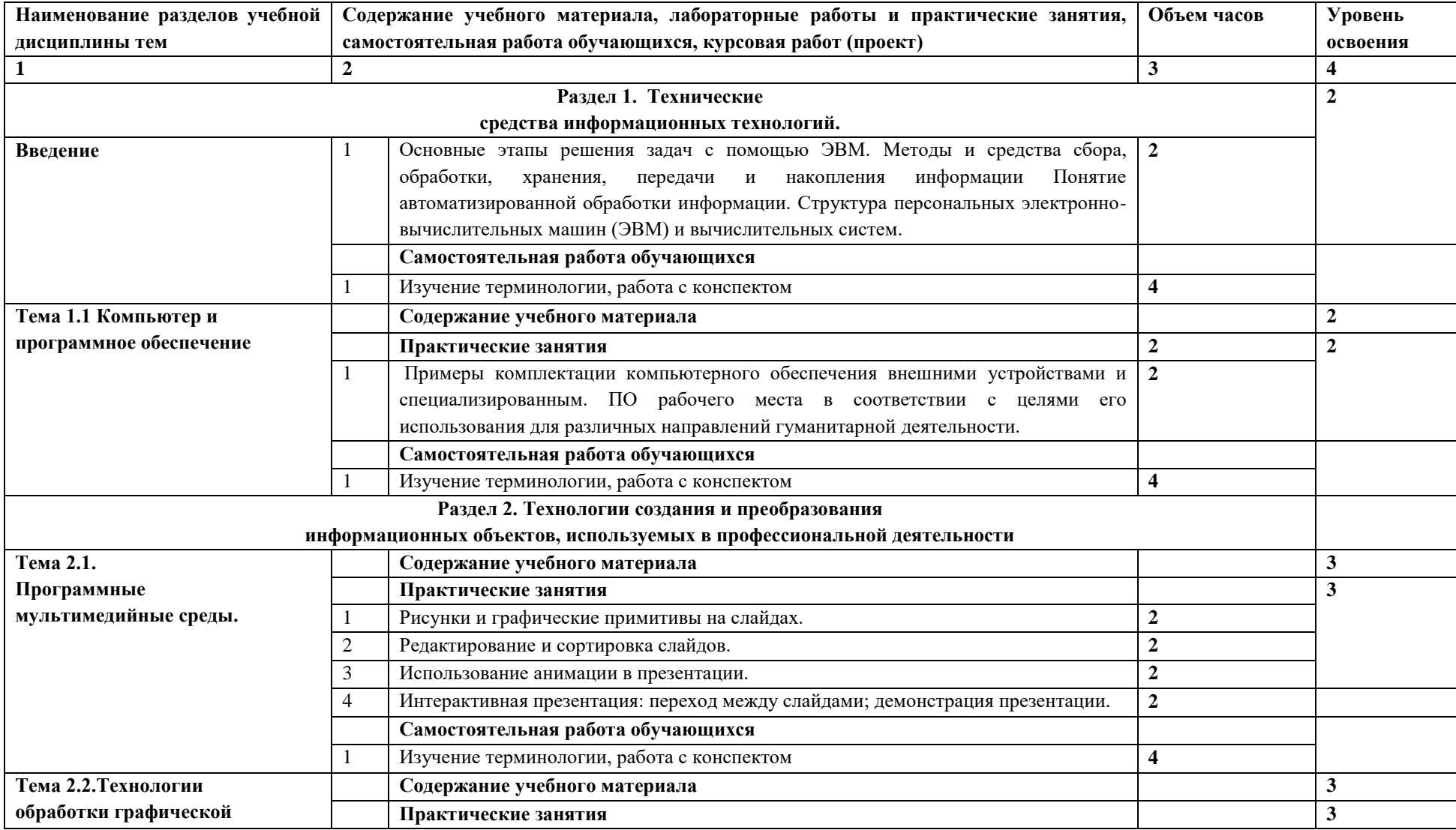

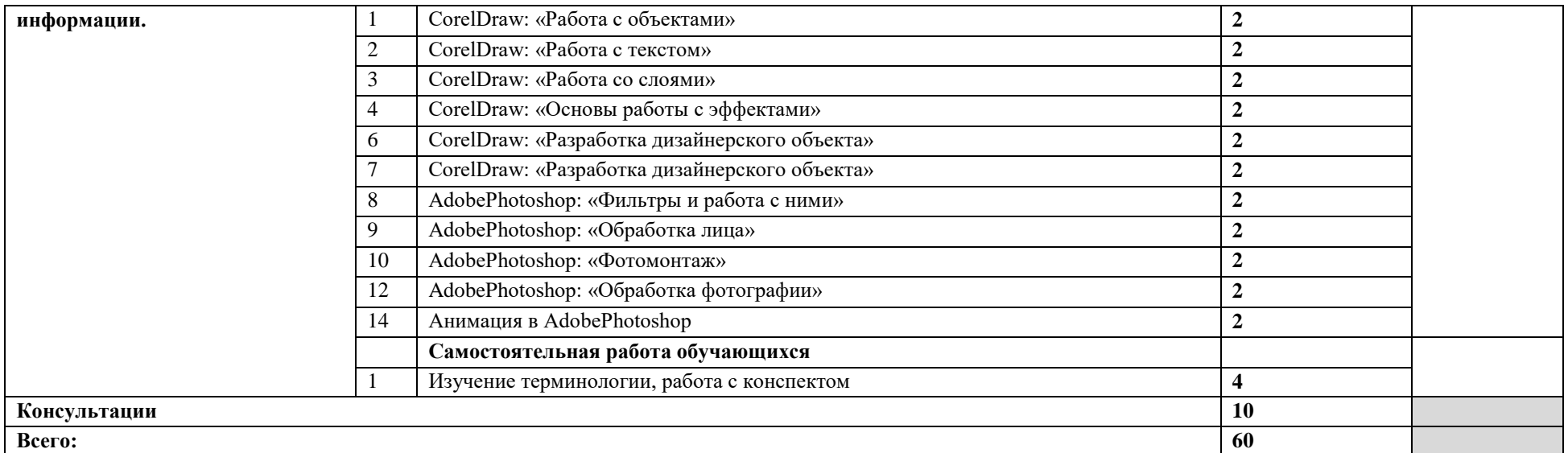

Для характеристики уровня освоения учебного материала используются следующие обозначения:

1. – ознакомительный (узнавание ранее изученных объектов, свойств);

2. – репродуктивный (выполнение деятельности по образцу, инструкции или под руководством)

3. – продуктивный (планирование и самостоятельное выполнение деятельности, решение проблемных задач)

## **5. Образовательные технологии**

Результаты освоения дисциплины достигаются за счет использования в процессе обучения современных инструментальных средств: лекции с применением мультимедийных технологий.

При проведении занятий используются активные и интерактивные формы. В таблице приведен перечень методов, используемых в данной дисциплине.

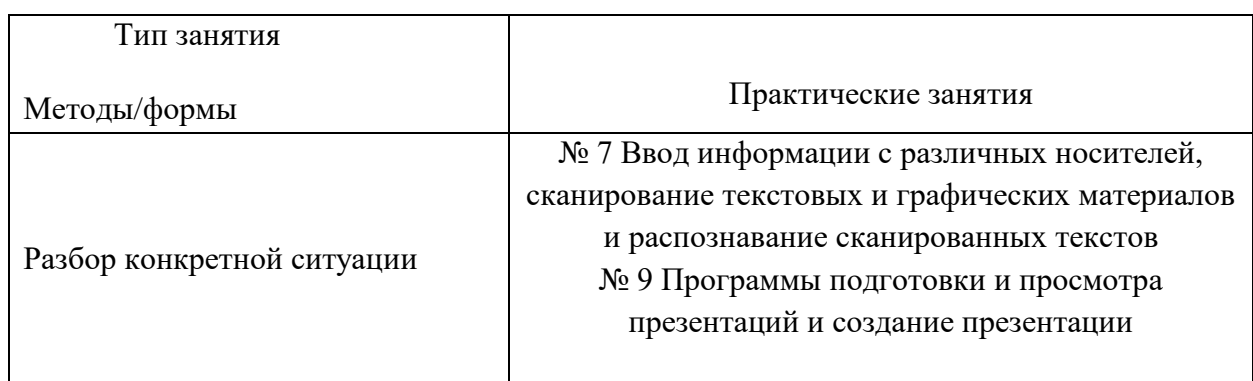

## **6.Требования к минимальному материально-техническому обеспечению**

Занятия по учебной дисциплине проводятся в кабинете информационных систем в профессиональной деятельности

**Оснащение:** специализированная мебель и технические средства обучения, служащие для представления учебной информации большой аудитории: учебная мебель, доска, мультимедиа-проектор, проекционный экран, ПК.

## **7.Учебно-методическое и информационное обеспечение учебной дисциплины: Основные источники:**

- 1. Куприянов, Д. В. Информационное обеспечение профессиональной деятельности : учебник и практикум для СПО / Д. В. Куприянов. — М. : Издательство Юрайт, 2018. — 255 с. — (Серия : Профессиональное образование). — ISBN 978-5-534- 00973-6. — Режим доступа : [www.biblio-online.ru/book/1AFA0FC3-C1D5-4AD7-](http://www.biblio-online.ru/book/1AFA0FC3-C1D5-4AD7-AA67-5375B13A415F) [AA67-5375B13A415F.](http://www.biblio-online.ru/book/1AFA0FC3-C1D5-4AD7-AA67-5375B13A415F)
- 2. Цветкова М. С. Информатика и ИКТ [Электронный ресурс] : учеб.: СПО / М. С. Цветкова, Л. С. Великович. - 6-е изд., стер. - М. : Академия, 2014. - 352 с. - (Профессиональное образование). Режим доступа: [http://www.academia](http://www.academia-moscow.ru/reader/?id=81671)[moscow.ru/reader/?id=81671.](http://www.academia-moscow.ru/reader/?id=81671) – ЭБ «ИЦ Академия»

# **Дополнительные источники:**

- 1.Гаврилов, М. В. Информатика и информационные технологии : учебник для СПО / М. В. Гаврилов, В. А. Климов. — 4-е изд., перераб. и доп. — М. : Издательство Юрайт, 2018. — 383 с. — (Серия : Профессиональное образование). — ISBN 978-5-534-03051-8. — Режим доступа : [www.biblio-online.ru/book/1DC33FDD-](http://www.biblio-online.ru/book/1DC33FDD-8C47-439D-98FD-8D445734B9D9)[8C47-439D-98FD-8D445734B9D9.](http://www.biblio-online.ru/book/1DC33FDD-8C47-439D-98FD-8D445734B9D9)
- 2.Селезнев, В. А. Компьютерная графика : учебник и практикум для СПО / В. А. Селезнев, С. А. Дмитроченко. — 2-е изд., испр. и доп. — М. : Издательство Юрайт, 2018. — 228 с. — (Серия : Профессиональное образование). — ISBN 978-5-534-01396-2. — Режим доступа : [www.biblio-online.ru/book/1C3E97E5-](http://www.biblio-online.ru/book/1C3E97E5-67E9-4F6C-B168-E96C8D5237BB) [67E9-4F6C-B168-E96C8D5237BB.](http://www.biblio-online.ru/book/1C3E97E5-67E9-4F6C-B168-E96C8D5237BB)
- 3.Советов, Б. Я. Информационные технологии : учебник для СПО / Б. Я. Советов, В. В. Цехановский. — 7-е изд., перераб. и доп. — М. : Издательство Юрайт, 2018. — 327 с. — (Серия : Профессиональное образование). — ISBN 978-5-534- 06399-8. — Режим доступа : [www.biblio-online.ru/book/E5577F47-8754-45EA-](http://www.biblio-online.ru/book/E5577F47-8754-45EA-8E5F-E8ECBC2E473D)[8E5F-E8ECBC2E473D.](http://www.biblio-online.ru/book/E5577F47-8754-45EA-8E5F-E8ECBC2E473D)

4.Информационное обеспечение профессиональной деятельности: сб. учеб.-метод. материалов для экономических и инженерных направлений подготовки и специальностей. – Благовещенск: Изд-во Амур. гос. ун-та, 2017.- 14с. Режим доступа: [http://irbis.amursu.ru/DigitalLibrary/AmurSU\\_Edition/10242.pdf](http://irbis.amursu.ru/DigitalLibrary/AmurSU_Edition/10242.pdf)

#### **Перечень программного обеспечения**

"Операционная система MS Windows XP SP3 - DreamSpark Premium Electronic Software Delivery (3 years) Renewal по договору - Субли-цензионный договор № Tr000074357/KHB 17 от 01 марта 2016 года, Atom - бесплатное распространение по лицензии MIT

https://opensource.org/licenses/mit-license.php, Lazarus - бесплатное распространение по лицензии GNU GPL-2.0 http://www.gnu.org/licenses/old-licenses/gpl-2.0.html, DevC++ бесплатное распространение по стандартной общественной лицензии GNU AGPL http://www.gnu.org/licenses/agpl-3.0.html, VirtualBox - бесплатное распространение по лицензии GNU GPL https://www.virtualbox.org/wiki/GPL, Google Chrome - Бесплатное распространение по лицензии google chromium http://code.google.com/intl/ru/chromium/terms.html На условиях https://www.google.com/chrome/browser/privacy/eula\_text.html, Mozilla Firefox - Бесплатное распространение по лицензии MPL 2.0 https://www.mozilla.org/en-US/MPL/, LibreOffice бесплатное распространение по лицензии GNU LGPL https://ru.libreoffice.org/aboutus/license/, WinDjView - бесплатное распространение по лицензии GNU GPL http://www.gnu.org/licenses/old-licenses/gpl-2.0.htm, VLC - бесплатное распространение по лицензии GNU LGPL-2.1+ http://www.videolan.org/press/lgpl-libvlc.html, 7-Zip - бесплатное распространение по лицензии GNU LGPL http://www.7-zip.org/license.txt, GIMP бесплатное распространение по лицензии GNU GPL http://www.gnu.org/licenses/oldlicenses/gpl-2.0.htm, Notepad++ - бесплатное распространение по лицензии GNU GPL https://notepad-plus-plus.org/news/notepad-6.1.1-gpl-enhancement.html"

## **8. Контроль и оценка результатов освоения учебной дисциплины**

Контроль и оценка результатов освоения учебной дисциплины осуществляется преподавателем в процессе проведения теоретических и практических занятий, а также выполнения обучающимися различных заданий.

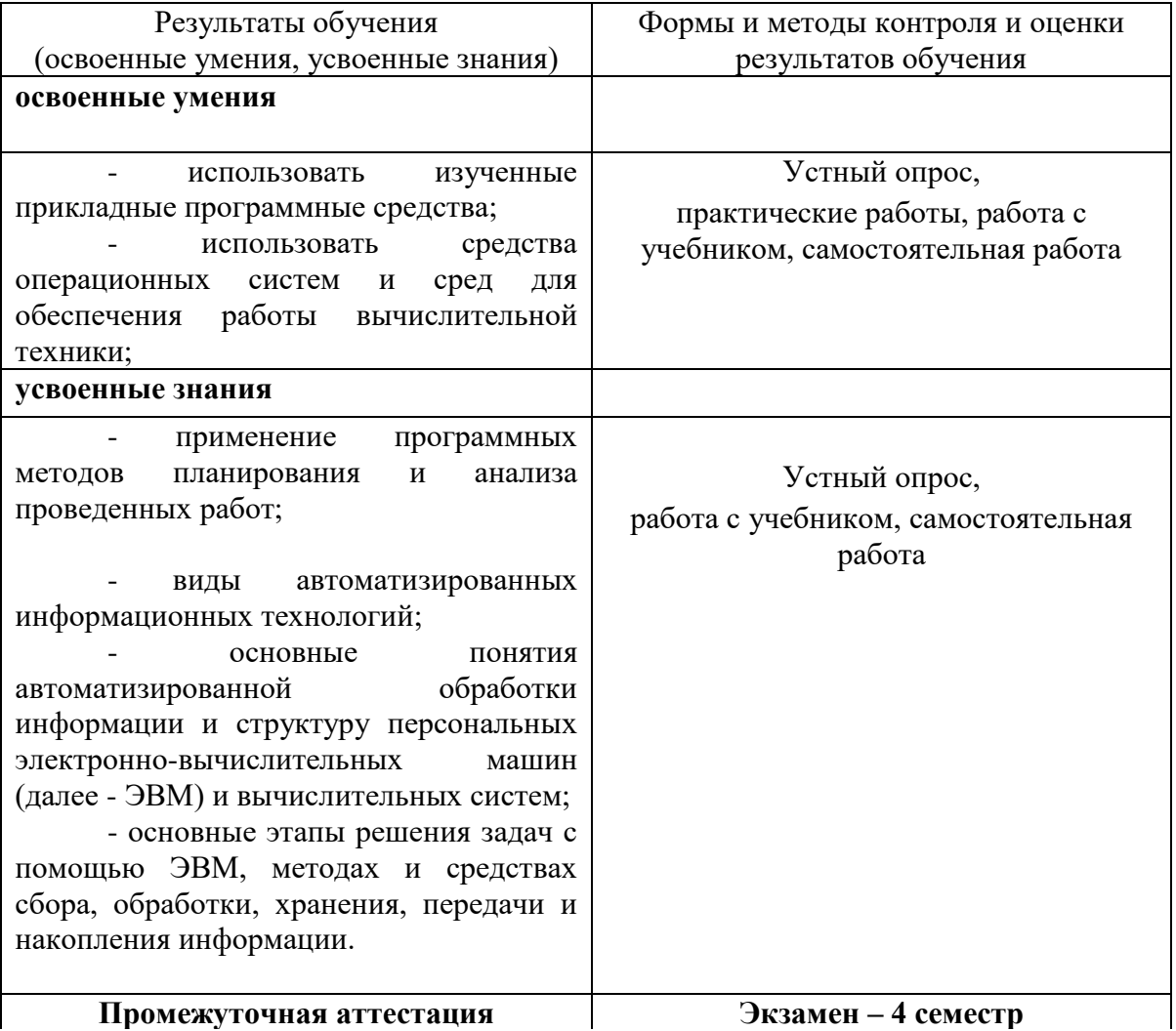

Учебная дисциплина ЕН.03 Информационные технологии в профессиональной деятельности изучается в 4 семестре. Итоговой оценкой по учебной дисциплине считать оценку за 4-й семестр.

# **Вопросы к экзамену по дисциплине ЕН.03 Информационные технологии в профессиональной деятельности**

- **1.** Определение и понятие информационных технологий. Появление и развитие информационных технологий
- **2.** Информационные и коммуникационные технологии в профессиональной деятельности. Эволюция информационных технологий
- **3.** Работа с файлами. Подключение к локальной сети. Изучение способов обмена информацией в локальной сети. Защита информации.
- **4.** Оформление расчетов, формул, таблиц. Построение дизайнерских макетов
- **5.** Построение геометрических фигур.
- **6.** Расчет стоимости макета
- **7.** Расчет калькуляции на макет
- **8.** Оформление информации через диаграммы
- **9.** Создание интегрированного документа
- **10.** Создание объёмных фигур, создание календаря
- **11.** Восстановление старой фотографии

**12.** Создание мультимедийной презентации

- **13.** Создание мультимедийной презентации по специальности
- **14.** Создание баз данных